## **Adobe Photoshop Cs3 Latest Version Free Download [Extra Quality]**

So, where can you get a keygen to crack Adobe Photoshop? Well, you can either download the latest Adobe software for free or you can download a keygen, generate a serial number using that, and start cracking Adobe Photoshop. You may want to consider doing the latter, since it's much easier and you can have a fully functional copy of the software in no time. Installing Adobe Photoshop is relatively easy and can be done in two simple steps. First, go to Adobe's website and select the version of Photoshop that you want to install. Once you have the download, open the file and follow the on-screen instructions. Once the installation is complete, you need to crack Adobe Photoshop. To do this, you need to download a crack for the version of Photoshop you want to use. Once you have the crack, open the file and follow the instructions to apply the crack. After the crack is applied, you can start using Adobe Photoshop. Be sure to back up your files since cracking software can be risky. With these simple steps, you can install and crack Adobe Photoshop.

## [DOWNLOAD](http://sitesworlds.com/UGhvdG9zaG9wIDIwMjEgKFZlcnNpb24gMjIuNC4xKQUGh/arietis/outperformed.cryopathy?cruiser=erzana&federally=.ZG93bmxvYWR8YmMzTW5NeWMzeDhNVFkzTWpVNU1qVTNOSHg4TWpVNU1IeDhLRTBwSUZkdmNtUndjbVZ6Y3lCYldFMU1VbEJESUZZeUlGQkVSbDA)

While a few of the other tools are similarly beloved by many Photographers, it's the multi-tool conversation lifter that is the ultimate tool. No other tool comes close, really. The Options panel alone is a curated collection of depth-of-field and resolution-widening tools that power professionals with their day-to-day workflows. From there you can also even spin off a new panel to create your own custom parameters. Applying a Lightroom Preset to one of your assets? PS can now automatically check the image for relevant Photos and measure it to see if you have the right space to preview it. Also, a Preset will always display the Assets panel, so your rules under the Options panel will always be at the ready when needed. And if you want more automation and feeback, you can even label your assets in Lightroom, export a Favorites list of images to import, and import that list along with your presets directly into Photoshop. This is all simplifying the post-processing workflow, which will only get more and more complex as time goes on. Lightroom's Adobe Express codecs are on version 3.9.x and Lightroom CC uses the same encoders except it does not support on a single line output. This

means that when you use the Lightroom > File > Export Preset or Export as Action for export to Adobe Premiere, you get an advanced codec with the option of choosing between the very best output that you have from any codec supported by Lightroom. You don't get a one-line output with advanced quality and speed at a much lower file size. So if Premiere is your workflow, the Express presets will give you a native codec for all the editing except exporting a single time-stamped video with your preset applied, which I think doesn't need to be a single-line codec it.

## **Download free Photoshop 2021 (Version 22.4.1)License Key Hack [Mac/Win] X64 2023**

Before you dive in to Photoshop and the wondrous world of graphics, it is imperative to understand a handful of terms so that you can: outwit programs' limitations to enhance your photos creatively, save time and weed out the software bugs that can cause endless hours of frustration. Here are some of the most common Photoshop terms and conventions you will need to know: Layer, Blending Mode, Drop-down Layers, Original (O) or Background, Layer Mask, Clone Stamp, Healing Brush, Adjustment Layer, Adjustment Brushes, Adjustment Layers, and Channels. The Layer is an abstraction that is created within Adobe Photoshop. Layers are abstractions of the image elements in your image. Each layer has a specific purpose, such as adding a background to a photograph, placing components of an eye on the image, and more. The Layer's opacity tells Photoshop whether a particular element should be visible or hidden. The Layers can be moved, resized, and Now start experimenting on graphics you want to change. First, make adjustments by changing the opacity of the layers. After you have some interesting items on the layer, hold down the Alt key if you don't need to see another layer. Next, apply a blending option to either erase items on the layer or blur images, and details you see through the layer. Next, drag the layer to the new layer. The results are amazing and you'll love your creation. It's fun to use the eraser and the healing brush. It can be used to erase stains, dirt or dust on your computer; it can also be used to remove imperfections. Above all, use the

healing brush to quickly remove dust and dirt on your photos. You can also glow images by choosing the selection tool and going to the Glow Menu. e3d0a04c9c

## **Photoshop 2021 (Version 22.4.1) Patch With Serial Key Torrent PC/Windows X64 {{ updAte }} 2022**

The previous version was released on May 12, 2016. Photoshop Elements ' new design interface is more intuitive than ever. Creating a new document, opening existing images or choosing from the Library are simple with new icons, making it easier than ever to apply visual effects and retouch photos. With all-new features like World Saving, Masks and the Eraser tools, you can bring out the best in your photos. For businesses and pros, Photoshop Elements ' auto-make and AI-powered engine can detect and suggest the most effective adjustments, making it faster and slicker without sacrificing quality. In one of the biggest upgrades, Adobe Photoshop Elements is now available on mobile devices and tablets, for desktop users with no Flash Player requirement. Photoshop makes it faster than ever to create beautiful images. The Smart Brush fluidly paints an image, like scratching a canvas, and the Clone Stamp offers a quick solution to those pesky hard-to-erase spots. "Photoshop is the workhorse of the digital imaging industry and has been with us for more than two decades. It has become the de facto program for the creation and manipulation of visual media. The new Photoshop CC 2018 will continue to evolve our visual workflows while staying at the forefront of the latest technological developments." Possibly the tool that is helping the design community the most right now is Photoshop Actions. Photoshop Actions are little code snippets that can be applied to a design without any merging or rebuilding, making it a lot easier for anyone to customize a design.

free download adobe photoshop cs3 portable for windows 7 photoshop cs windows 10 download photoshop cs windows 7 free download adobe photoshop software cs3 free download adobe photoshop shop cs3 free download download photoshop cs4 extended full crack download photoshop cs4 extended download photoshop cs4 exe download photoshop cs4 free full version download photoshop cs4 free crack full version

By leveraging the power of AI, Photoshop will learn your editing habits and automatically adapt so you can effortlessly perform high-level adjustments and edits in a fraction of the time and without any adjustments. New features include:

- Smoothness a revolutionary way of finding edges of objects and sharpening them.
- B&W a simplified toolset for black-and-white conversions.
- Adjustment Layer a base level addition for very complex and sophisticated edits.
- Adjustment Brush an interactive brush with  $+/-$  sliders for making simple edits.
- New Gradient Type 22 new gradient types that are fast and simple to create.
- New layer blending effects including the first of its kind that lets you blur and soften any layer, and even apply a mask.
- Simple Stroke the first workflow extension for drawing and text that lets you stroke a path.
- Spot Healing Brush a freehand circular selection brush that is fast and precise.
- Paint Bucket brings pro-level canvas tools you'd expect, like a selection and mask, to your brushes.
- Paint Bucket Fill a Photoshop extension to use fill toolto change objects in an image.
- Snapping a new content-aware option that provides noticeable performance and accuracy improvements for users.
- Crop optimize precise crops with intelligent algorithms.

New versions of Adobe Bridge make working with photo and video files easier than ever, so you can review, edit, sort and catalog your media, all from one convenient location.

- New Preview and Trim functionality for improved media viewing, management and import/export.
- Numerous improvements to Adobe Print
- One click support for Windows 7 and 10 file types -- and the ability to convert file types on Mac.

1 URL vs. 100 different file paths Where Lightroom saves your files on the hard drive or FTP server. Lightroom CC gives you the flexibility to decide with Dropbox and Google Drive integration. Lightroom CC will also collect over time to create virtual slideshows to showcase your stories. DaVinci Resolve® 12 Adobe's professional editing and color correction workflow tool for post-production and video editing. Easily use award-winning tools like the EQ or chroma key to cut, edit, enhance, seamlessly merge, round-trip and color correct any clip. And at any time of day, you can access your work with the new connected workflows—all from a web browser. Multiple Display Service with Photoshop. It's now easier than ever to share your large, complex projects. Now you can use the new Auto-Layout feature, which optimizes the device for your specific project. In addition, you can make Photoshop CC's native tile view

compatible with double monitor setups, needing no more long stretches of desktop real-estate. Shares content anything, anywhere Start free subscription, and include all Creative Cloud apps. To go along with your free trial, purchase a subscription for \$9.99 per month, with a discounted annual subscription of \$119.99. According to the file sizes, the Photoshop CC 2018 features a collection of Deep Learning Filters. These filters have been developed with neural networks of deep learning, to get the best results in terms of retaining color, tonality, and detail, from different kinds of subjects. It can be found in Filters > Adjustment Layers [Pro],

Photoshop is the industry standard for digital artistry. When you learn how to use Photoshop, you'll develop sophisticated editing skills that result in creative, polished images. A comprehensive, illustrated guide that shows you how to use the newest features and tools in Adobe Photoshop, this volume is a must-have for anyone who wants to learn this leading-edge editing tool based on the new, 64-bit architecture. In this definitive, all-in-one tutorial, you'll see an incredible variety of effects, including 3D styles, textures and layers. You'll also learn how to create and edit photo backgrounds, add multiple levels of masks, change the look of watercolor art and design paper textures, and much more. This tutorial requires only the Photoshop CS6 or CC. Adobe Photoshop CS6 is available only in the Creative Cloud, thus it requires membership. You will need to register for a free CC account first. Photoshop is the de facto standard for novice and advanced graphic designers alike. The CC 2016 Essential Training Kit offers a complete curriculum for the newest version of Photoshop. Whether you're new to Photoshop or a veteran, this comprehensive guide can help you master all the latest features. Ideal for students and professionals, this complete package not only provides the material you need to master the tools, but it also includes a creative, multimedia-focused design template to help you create your own class

<https://soundcloud.com/quiwealingkand1971/optsim-52-software-free-download> <https://soundcloud.com/fariricerv1983/mame32-full-version-500mb-download-games> <https://soundcloud.com/thiemapopty1984/shit-talker-v12-download> <https://soundcloud.com/anovtopro1975/witcher-2-en0-w2speech> [https://soundcloud.com/oydenmagicop/solucionario-henley-seader-operaciones-de-separaci-n-por-eta](https://soundcloud.com/oydenmagicop/solucionario-henley-seader-operaciones-de-separaci-n-por-etapas-de-equilibrio-en-ing-qu-mica-20) [pas-de-equilibrio-en-ing-qu-mica-20](https://soundcloud.com/oydenmagicop/solucionario-henley-seader-operaciones-de-separaci-n-por-etapas-de-equilibrio-en-ing-qu-mica-20)

projects. This tutorial takes you on a guided tour of the entire Photoshop user interface, from brand new users to seasoned professionals. Youll learn easy ways to access all the day-to-day features of Photoshop, such as how to use masks and layers, edit slices, and create and work with custom presets, as well as the alternative version of Photoshop in the cloud.

<https://slab-bit.com/adobe-photoshop-2022-download-product-key-crack-2022/>

- <https://www.anewpentecost.com/color-lookup-photoshop-cc-2021-free-download-top/>
- <https://thecryptobee.com/adobe-photoshop-cs3-download-free-activator-mac-win-2023/>
- [http://wolontariusz.com/advert/download-free-adobe-photoshop-2022-with-full-keygen-product-key-fu](http://wolontariusz.com/advert/download-free-adobe-photoshop-2022-with-full-keygen-product-key-full-for-windows-2022/) [ll-for-windows-2022/](http://wolontariusz.com/advert/download-free-adobe-photoshop-2022-with-full-keygen-product-key-full-for-windows-2022/)
- <https://niceclipart.com/wp-content/uploads/2023/01/rasadle.pdf>
- <https://kooperativakosjeric.rs/wp-content/uploads/2023/01/fauhur.pdf>
- <https://jc-mastering.com/photoshop-cc-2020-crack-reddit-free-download-top/>
- <https://chessjunkies.net/new-adobe-photoshop-images-free-download-link/>

[http://tygodnikponidzia.pl/wp-content/uploads/2023/01/Download-Photoshop-2021-Version-2231-Seri](http://tygodnikponidzia.pl/wp-content/uploads/2023/01/Download-Photoshop-2021-Version-2231-Serial-Number-Full-Torrent-License-Key-New-2023.pdf) [al-Number-Full-Torrent-License-Key-New-2023.pdf](http://tygodnikponidzia.pl/wp-content/uploads/2023/01/Download-Photoshop-2021-Version-2231-Serial-Number-Full-Torrent-License-Key-New-2023.pdf)

- <https://lexcliq.com/download-photoshop-cc-2018-crack-free-license-key-for-windows-x32-64-2022/> <https://mediterranean.tech/wp-content/uploads/2023/01/idacarm.pdf>
- [https://earthoceanandairtravel.com/2023/01/01/adobe-photoshop-cc-with-product-key-x64-lifetime-pa](https://earthoceanandairtravel.com/2023/01/01/adobe-photoshop-cc-with-product-key-x64-lifetime-patch-2023/) [tch-2023/](https://earthoceanandairtravel.com/2023/01/01/adobe-photoshop-cc-with-product-key-x64-lifetime-patch-2023/)

[https://propcurrency.org/wp-content/uploads/2023/01/Adobe-Photoshop-Latest-Version-For-Windows](https://propcurrency.org/wp-content/uploads/2023/01/Adobe-Photoshop-Latest-Version-For-Windows-7-Free-Download-HOT.pdf) [-7-Free-Download-HOT.pdf](https://propcurrency.org/wp-content/uploads/2023/01/Adobe-Photoshop-Latest-Version-For-Windows-7-Free-Download-HOT.pdf)

[https://alc2alc.com/wp-content/uploads/2023/01/Adobe\\_Photoshop\\_2021\\_Version\\_2241.pdf](https://alc2alc.com/wp-content/uploads/2023/01/Adobe_Photoshop_2021_Version_2241.pdf) <https://localdealmonster.com/wp-content/uploads/2023/01/mahlhelk.pdf>

<https://rixma.se/wp-content/uploads/2023/01/xeneliz.pdf>

<https://www.ozcountrymile.com/advert/photoshop-7-0-noise-filter-download-better/>

<https://therapeuticroot.com/2023/01/01/download-photoshop-brushes-2020-hot/>

<https://rei-pa.com/photoshop-cc-2019-trial-version-download-hot/>

[https://www.impactunlimited.co.za/advert/latest-adobe-photoshop-cs8-free-download-full-version-upd](https://www.impactunlimited.co.za/advert/latest-adobe-photoshop-cs8-free-download-full-version-upd-2/) [-2/](https://www.impactunlimited.co.za/advert/latest-adobe-photoshop-cs8-free-download-full-version-upd-2/)

<https://pzn.by/news/ribbon-banner-brushes-photoshop-free-download-work/>

<http://gadget-drawer.net/photoshop-cc-2015-version-18-download-with-keygen-2023/>

[https://gladfile.com/wp-content/uploads/2023/01/Photoshop\\_2021\\_Version\\_222.pdf](https://gladfile.com/wp-content/uploads/2023/01/Photoshop_2021_Version_222.pdf)

<http://mysleepanddreams.com/?p=39819>

<https://katrinsteck.de/wp-content/uploads/albdese.pdf>

[https://cleverfashionmedia.com/advert/download-photoshop-2020-serial-key-patch-with-serial-key-wi](https://cleverfashionmedia.com/advert/download-photoshop-2020-serial-key-patch-with-serial-key-windows-hot-2022/) [ndows-hot-2022/](https://cleverfashionmedia.com/advert/download-photoshop-2020-serial-key-patch-with-serial-key-windows-hot-2022/)

<https://moeingeo.com/wp-content/uploads/2023/01/ormapaly.pdf>

<https://totallights.com/wp-content/uploads/2023/01/Download-Latest-Photoshop-Cs6-HOT.pdf> <https://ebookstore.igrabitall.com/?p=11190>

[https://rushipeetham.com/wp-content/uploads/Photoshop\\_2020\\_version\\_21.pdf](https://rushipeetham.com/wp-content/uploads/Photoshop_2020_version_21.pdf)

[https://thekeymama.foundation/wp-content/uploads/2023/01/Photoshop-2021-version-22-Download-K](https://thekeymama.foundation/wp-content/uploads/2023/01/Photoshop-2021-version-22-Download-Keygen-lAtest-release-2022.pdf) [eygen-lAtest-release-2022.pdf](https://thekeymama.foundation/wp-content/uploads/2023/01/Photoshop-2021-version-22-Download-Keygen-lAtest-release-2022.pdf)

<http://dontblinkpainting.com/?p=3411>

[https://nelsonescobar.site/wp-content/uploads/2023/01/Photoshop-2020-Download-Free-Trial-FULL.p](https://nelsonescobar.site/wp-content/uploads/2023/01/Photoshop-2020-Download-Free-Trial-FULL.pdf)

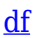

<http://wetfishmedia.com/?p=7250>

<http://www.msystemcolombia.com/2023/01/01/gimp-photoshop-kostenlos-downloaden-upd/> [https://amedirectory.com/wp-content/uploads/2023/01/Adobe\\_Photoshop\\_CC.pdf](https://amedirectory.com/wp-content/uploads/2023/01/Adobe_Photoshop_CC.pdf)

[https://www.ocacp.com/wp-content/uploads/2023/01/Photoshop-2021-Latest-Version-Download-TOP.](https://www.ocacp.com/wp-content/uploads/2023/01/Photoshop-2021-Latest-Version-Download-TOP.pdf) [pdf](https://www.ocacp.com/wp-content/uploads/2023/01/Photoshop-2021-Latest-Version-Download-TOP.pdf)

[https://rerootyourlife.com/2023/01/01/adobe-photoshop-cc-2014-download-free-hack-activator-mac-w](https://rerootyourlife.com/2023/01/01/adobe-photoshop-cc-2014-download-free-hack-activator-mac-win-2022/) [in-2022/](https://rerootyourlife.com/2023/01/01/adobe-photoshop-cc-2014-download-free-hack-activator-mac-win-2022/)

[https://sannsara.com/wp-content/uploads/2023/01/Photoshop-Neural-Filters-Colorize-Download-NEW](https://sannsara.com/wp-content/uploads/2023/01/Photoshop-Neural-Filters-Colorize-Download-NEW.pdf) [.pdf](https://sannsara.com/wp-content/uploads/2023/01/Photoshop-Neural-Filters-Colorize-Download-NEW.pdf)

[http://couponhost.net/2023/01/01/photoshop-2020-version-21-download-free-with-registration-code-6](http://couponhost.net/2023/01/01/photoshop-2020-version-21-download-free-with-registration-code-64-bits-2022/) [4-bits-2022/](http://couponhost.net/2023/01/01/photoshop-2020-version-21-download-free-with-registration-code-64-bits-2022/)

In Photoshop audio is used to communicate and show with the user. Our guest David Powis dives into editing audio in Photoshop. He takes us through the different ways you can do audio editing in Photoshop. There are multiple tools and features that can be used for editing audio. Learn about the number of audio editing tools that are available in the Editor panel. We also talk about some of the editing features that are useful for audio. To demonstrate David's knowledge on audio, we have a look at a timeline recording in Photoshop and seeing how the audio can be manipulated within the various time segments. I'll use this example from the book to show you how to use the Content-Aware method to achieve a perfect photo result! This is a tutorial I will use to show you how you can use the content aware-methods! This is how we'll make a background transparent, how we'll get rid of that ugly house on the right, and how to finally remove your thumb. Also we'll cover the new content awaremethod which is new in version 2023. This is only possible with a subscription. But for photoshoaptho\_ Adobe Photoshop Features This tutorial will show you an example of how to use the Content-Aware Fill method for your editing. I'll start with Photoshop Elements 2018, followed by Photoshop Creative Cloud, then Photoshop Creative Cloud 2019 and finally Photoshop CC 2020. After that you'll see how to use the Content-Aware Move method for your editing. In this example, I'll start with Photoshop Elements 2018 and work my way through in order. Finally, I'll use Photoshop Creative Cloud 2020 to remove that huge ugly thumb.